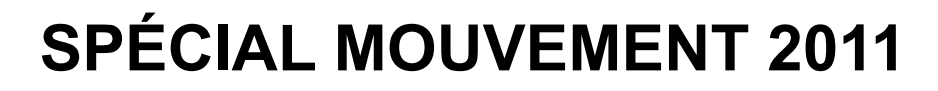

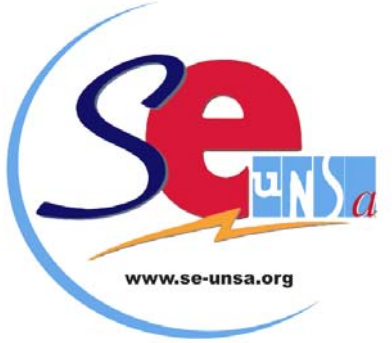

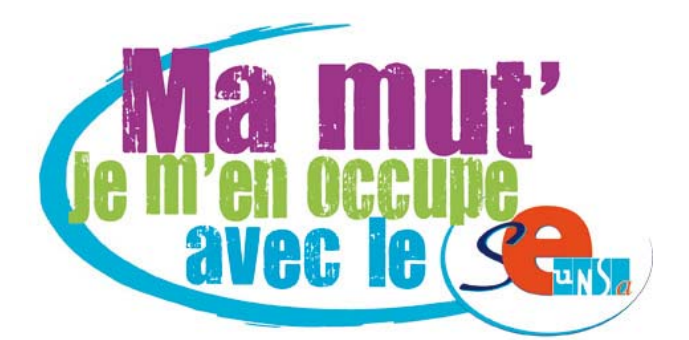

AS *d* 

SE-Unsa

# *Permanences spéciales*

**Pour vous renseigner, Pour vous aider à remplir votre fiche de vœux** 

**N'hésitez pas à nous appeler ou à venir nous rencontrer :** 

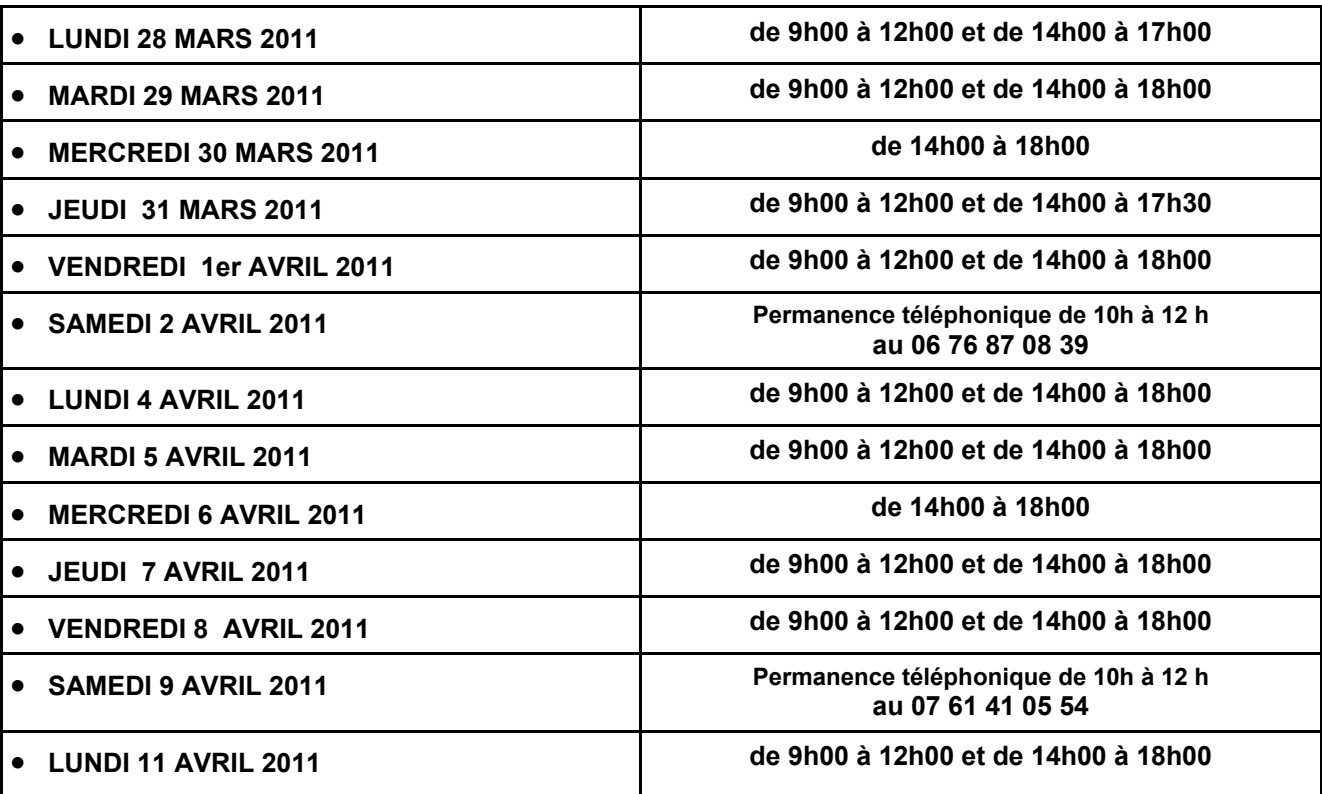

# *au Siège du SE-UNSA, 4 Rue Paul Sautai à AMIENS*

Date limite de la saisie des vœux **sur I-PROF uniquement LUNDI 11 AVRIL 2011 à MINUIT** 

*(n'attendez pas le dernier jour !)* 

# **1ER DEGRÉ**

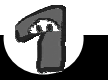

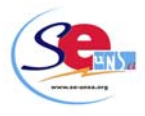

# **Professeurs des écoles pour 2011 Mouvement des Instituteurs et des**

### **DEROULEMENT**

### *PHASE PRINCIPALE* **:**

### **1 seule saisie de vœux**

- $\psi$  ouverte à tous les enseignants et aux stagiaires ;
- ª prononçant des nominations à **Titre Définitif (**sauf pour les collègues engagés dans une formation ASH qui seront nommés à Titre Provisoire) ; Ces derniers,s'ils valident leur CAPA-SH de l'option correspondante, seront titularisés sur leur poste.

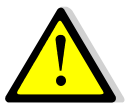

**Les collègues s'inscrivant au CAPA-SH s'engagent dans l'ASH durant 3 ans (l'année de stage comprise) et gardent leur poste pendant 2 ans.** 

 $\psi$  avec publication de la liste de tous les postes vacants ou non.

### . *NOUVEAUTÉ*

 $\psi$  Prononçant des nominations à T.P. pour les collè**gues non titulaires du CAPA-SH postulant sur un vœu précis de poste spécialisé (les postes ASH ne sont pas intégrés dans les vœux larges).**

**ATTENTION : Ces collègues perdront leur poste dont ils sont éventuellement titulaires.** 

### *PHASE d'AJUSTEMENT :*

### **Pas de nouvelle saisie de voeux**

- ne concernant que les collègues n'ayant rien obtenu lors de la phase principale et qui n'étaient pas titulaires d'un poste à Titre Définitif durant l'année 2010-2011 ;
- les stagiaires n'ayant pas obtenu de poste à la phase principale **n'auront plus d'affectation protégée** ; ils ne pourront pas être nommés en ASH mais pourront solliciter des postes en zone prioritaire.
- prononçant des nominations à **Titre Provisoire.**

# **CALENDRIER**

### ► **25 MARS 2011 :**

Réception dans les écoles d'un courriel de l'Inspecteur d'Académie donnant le lien Internet permettant d'accéder :

• aux instructions concernant la participation (y compris les annexes)

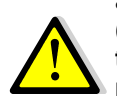

**à la liste de tous les supports d'affectation (postes). Cette liste n'intégrera pas les ouvertures et les fermetures de postes envisagées mais elle tiendra compte du résultat des permutations pour la rentrée 2011.** 

### ► **du LUNDI 28 MARS à 9 h 00 au LUNDI 11 AVRIL 2011 à minuit**

Toutes les demandes de mutation sont effectuées **uniquement sur I-Prof** via Internet, à l'adresse :

### **https://bv.ac-amiens.fr/iprof/ServletIprof**

### ► **MERCREDI 31 MARS : date limite pour :**

Le dépôt des demandes de mise en disponibilité, mise à disposition, détachement, congé parental, travail à temps partiel auprès de l'IA S/C de l'IEN.

#### **ATTENTION : TEMPS PARTIEL**

**Pour les personnes souhaitant travailler à temps partiel, la demande doit se faire à l'aide du formulaire reçu dans les écoles le 28 février 2011**

### ► **LUNDI 11 AVRIL : date limite pour :**

• les candidats aux **postes à profil** qui doivent **obligatoirement** adresser une demande manuscrite à l'IEN de la circonscription où est implanté le poste **et** auprès de la division des personnels enseignants 1er degré.

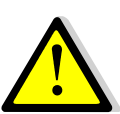

**Sont intégrés dans les postes à profil les postes de direction en éducation prioritaire déchargée totalement ainsi que les postes ULIS.** 

- les candidats aux **postes IUFM**, centre d'Amiens qui doivent adresser à l'IUFM, par la voie hiérarchique, un dossier de candidature.
- les candidats aux **postes particuliers de direction**  (Abbeville Pilori, Abbeville D-Pruvot, Abbeville les Cardamines, Amiens La Neuville, Amiens Michel Ange, Amiens La Vallée, Amiens M. Follet, Amiens, Petit-St-Jean, Ailly sur Somme, A. Merchez, Albert, J. Ferry) pour attester, **par écrit,** qu'ils ont pris connaissance du projet d'école et le cas échéant du projet de la CLIS auprès de l'IA S/C de l'IEN. **Cette attestation devra être contresignée par le directeur en place. A défaut, le vœu sera annulé, sans rappel préalable.**
- **Attention** : les candidats à ces trois catégories de postes devront OBLIGATOIREMENT participer au mouvement, DANS LES DÉLAIS, via Internet.

 ► **MERCREDI 13 AVRIL : envoi des accusés de réception dans les boîtes I-Prof** 

### ► **VENDREDI 22 AVRIL : date limite pour :**

• **retourner** 1 exemplaire de **la confirmation de demande de mutation,** signé, directement à l'IA.

• **que les candidats aux postes de direction en ZEP adressent l'attestation d'entretien établie par l'IEN.**

### **Les dates qui suivent sont données à titre indicatif**

► **du lundi 2 au vendredi 6 mai** : Commissions d'entretien

 ► **Jeudi 12 mai : Groupe de travail**  Examen des candidatures des postes à profil, situations médicales, réintégration après poste adapté

### ► **A partir du Mercredi 25 mai**

 Les participants au mouvement pourront consulter le projet d'affection les concernant via I-Prof

► **MERCREDI 1er JUIN : CAPD -** résultats de la phase PRINCIPALE du mouvement.

► **VENDREDI 1er JUILLET : Groupe de travail -** Résultats de la phase d'ajustement

# **QUI PARTICIPE AU MOUVEMENT ?**

- ♦ Participent **OBLIGATOIREMENT** les collègues
- nommés à Titre Provisoire en 2010/2011 ;
- PE stagiaires :
- Engagés dans la préparation au CAPA-SH ou en formation Psychologue scolaire… ;
- demandant leur réintégration (après détachement, disponibilité, congé parental, congé de longue durée...) ;
- entrant dans le département par permutation informatisée.
	- ♦ Participent, **S'ILS LE SOUHAITENT**, les collègues :
- nommés à Titre Définitif, à temps plein ou à temps partiel, qui désirent changer de poste ;
- en position de congé de longue maladie, de longue durée, en congé parental ou en congé de formation.

*ATTENTION !* **Tous les candidats à une mutation devront prendre connaissance auprès des écoles sollicitées, du projet de l'école afin d'en connaître les règles de fonctionnement : ZEP, REP, RAR, se référer au document ANNEXE.** 

*RAPPEL :* **tout enseignant qui sollicite un poste dans une école s'engage implicitement à en accepter les règles de fonctionnement.** 

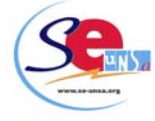

# **COMMENT PARTICIPER ?**

### **SAISIE** : **uniquement via Internet sur I-PROF**

#### • **Pour vous connecter, vous devez :**

- 1. accéder à votre bureau virtuel en tapant l'adresse : https://bv.ac-amiens.fr/iprof/ServletIprof
- 2. vous authentifier en saisissant votre « compte utilisateur » et « votre mot de passe » ;

#### *si vous n'avez jamais activé votre adresse de messagerie électronique personnelle :*

- ♦ votre compte utilisateur est : 1ère lettre du prénom + nom (sans espace) ;
- ♦ votre mot de passe est votre NUMEN

#### *si vous avez déjà utilisé votre adresse de messagerie électronique Éducation nationale :*

- ♦ votre compte utilisateur est votre compte de messagerie ;
- ♦ votre mot de passe est celui de la messagerie.
- ♦ Sélectionnez alors « les services » puis « SIAM ».

### *A SAVOIR*

- le nombre de voeux est limité à 30 ;
- les voeux liés ne sont pas possibles ;
- lorsque vous saisissez le code d'un poste (1,2,3 ou 4 chiffres), les coordonnées de ce poste apparaissent à l'écran ;
- vous pourrez modifier ou annuler vos voeux durant toute la période du **lundi 28 mars au lundi 11 avril.**

# **LES TYPES DE VŒUX**

L'enseignant aura la possibilité de saisir des vœux *précis***,** comme cela se faisait jusqu'à maintenant, en demandant une école**,** mais pourra également saisir des vœux *larges*.

Les enseignants non titulaires d'un poste devront obligatoirement insérer ces types de **vœux larges** dans leur demande. Ce qui explique qu'il n'y aura plus désormais qu'une seule saisie de vœux.

**Attention :** ces vœux « larges » serviront pour l'attribution d'un poste.

- *vœu commune :*

3 catégories de postes peuvent être demandées :

- tous les postes d'adjoint élémentaire dans les écoles de la commune concernée sans spécialisation particulière ;
- tous les postes d'adjoint maternelle dans les écoles de la commune concernée sans spécialisation particulière ;
- **tous les postes de ZIL dans les écoles de la commune concernée.**

Les 11 communes concernées par ce type de vœu sont : Amiens – Abbeville – Camon — Corbie – Longueau — Albert – Doullens – Montdidier – Roye – Ham – Péronne

 Ont été exclues les écoles d'application compte tenu de leur spécificité.

**Rappel** : Tous les postes dans les écoles primaires (classes maternelles et élémentaires sont étiquetés poste « d'adjoint élémentaire » dans le mouvement.

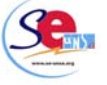

- *vœu zone géographique :*

3 catégories de postes peuvent être demandées :

 - tous les postes d'adjoint élémentaire dans les écoles de la zone concernée sans spécialisation particulière ;

 - tous les postes d'adjoint maternelle dans les écoles de la zone concernée sans spécialisation particulière ;

 - **tous les postes de ZIL dans les écoles de la zone concernée.**

 Le département est découpé selon le schéma déjà envisagé l'année dernière, suite à l'intervention du SE-UNSA, c'est-à-dire en 9 zones géographiques au lieu de 3 initialement (voir carte sur notre site).

### **Principe déterminant l'affectation sur zone :**

### **ATTENTION :**

**Pour les enseignants nommés à titre provisoire, il est obligatoire de saisir au moins 3 voeux zones géographiques différents. Si vous ne saisissez pas le nombre de zones demandées, l'Administration les saisira pour vous en fonction des contingences départementales.** 

II est conseillé de saisir pour chaque vœu large les postes élémentaires et les postes maternelles

Pour affecter les personnels sur des vœux larges, la procédure est complexe :

Il devrait y avoir 3 « niveaux » (appelés « piles » par l'administration) pour attribuer les postes dans le cadre des vœux « larges »

- 1<sup>er</sup> niveau : les collègues seront classés en fonction de leur barème (du plus haut au plus petit) ;
- 2ème niveau : les écoles sont classées en fonction du nombre de postes vacants (du plus grand nombre au plus petit) :
- 3ème niveau : les écoles sont classées en fonction de leur numéro ISU (dans l'ordre croissant).

Si plusieurs collègues demandent une même zone géographique, ils seront d'abord classés en fonction de leur barème. Celui ayant le plus fort barème sera affecté dans l'école où il y a le plus de postes vacants.

Si pour plusieurs écoles, le nombre de postes vacants est le même, le collègue sera affecté sur l'école ayant le plus petit numéro ISU.

Pour une zone géographique X :

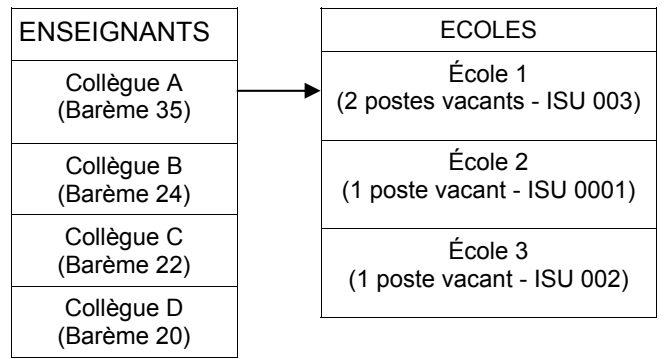

Le collègue A est affecté dans l'école 1. Cette école n'ayant plus qu'un poste vacant, elle est reclassée avec les écoles 2 et 3 ayant un poste vacant. C'est alors que le numéro ISU intervient.

Le collègue B sera affecté dans l'école 2

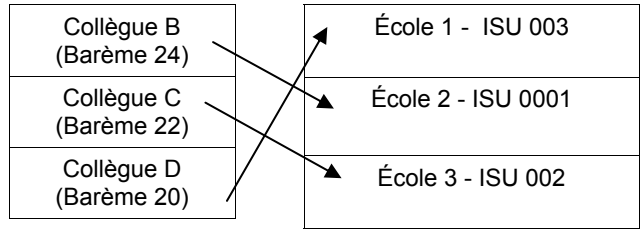

Le collègue C sera affecté dans l'école 3 Le collègue D sera affecté dans l'école 1

### **Affectation dans le cadre de la phase d'ajustement**

A l'issue des opérations de la phase principale, des enseignants n'auront toujours pas d'affectation.

Ils devront donc être nommés en phase d'ajustement, **sans nouvelle publication de postes ni nouvelle saisie de vœux.**

### **Cela revient à dire que les collègues seront nommés d'office.**

Seront « injectés » dans le cadre de cette phase :

- un certain nombre de nouveaux postes, essentiellement des postes fractionnés composés de rompus de temps partiel et de décharges de direction (25% pour la majorité),
- des postes libérés par des enseignants en congé parental, CLD, congé de formation professionnel.
- les postes de direction non pourvus.

Ces postes nouvellement créés seront les postes à pourvoir dans chacune des 9 zones géographiques prédéfinies.

Ainsi, il s'agira de refaire tourner le mouvement, avec les vœux initialement formulés par les collègues pour procéder à de nouvelles nominations (d'où l'intérêt pour ces derniers de saisir le maximum de vœux « zone géographique »).

**Les postes restés vacants à l'issue de la phase principale sont essentiellement des postes de direction et des postes spécialisés. Pour intégrer les postes de direction, il sera nécessaire au préalable de les transformer en postes d'adjoint élémentaire ou maternelle. Cela suppose qu'entre les deux phases les IEN aient désigné l'enseignant qui fera fonction de directeur dans l'école à la rentrée. Celui-ci sera alors affecté sur la direction, libérant ainsi son poste d'adjoint, qui sera proposé à la phase d'ajustement pour un an.** 

# **LES CONSEILS DU SE-UNSA**

- ♦ préparez votre liste avant de faire votre saisie en lisant attentivement les instructions de l'administration et le présent bulletin.
- ♦ n'attendez pas le dernier jour pour procéder à la saisie des voeux (risque d'encombrement).

#### **CONFIRMATION :**

 Dans les jours qui suivront la fermeture du service télématique, chaque participant recevra une **CONFIRMATION DE DEMANDE DE MUTATION dans sa boîte aux lettres I-Prof.**

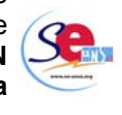

Cet imprimé comportera :

- l'Ancienneté Générale de Service (AGS) ;
- la note ;

la liste des postes demandés dans l'ordre de la saisie sur Internet.

Vous devez :

- ⇒ vérifier que la liste des postes est conforme à celle que vous avez saisie ;
- ⇒ retourner, directement à l'Inspection académique, Division du Personnel 1er degré, 1 exemplaire de ce document signé.

**Les vœux des enseignants qui ne renverront pas leur confirmation de demande de mutation seront annulés.** 

**ATTENTION ! Aucun rappel ne sera fait par l'administration.** 

⇒ adresser une photocopie de la confirmation de demande de mutation à l'IEN de votre circonscription.

## **TRES IMPORTANT !**

**N'oubliez pas d'adresser une photocopie de cette confirmation de demande de mutation, accompagnée de la fiche de contrôle syndical au :** 

**SE-UNSA 4 rue Paul Sautai 80000 AMIENS** 

# **COMMENT ÇA SE PASSE ?**

### **LE MOUVEMENT SE FAIT AU BARÈME**

Le **barème de base** (voir fiche de contrôle syndical jointe) prend en compte :

- l'Ancienneté Générale des Services (AGS) au 31/08/2011 ;
- la Note Pédagogique arrêtée au 31/01/2011 ;

### **Le coefficient de la note est maintenant de 0,5**

• la stabilité dans le dernier poste.

Les **éléments complémentaires** s'ajoutent au barème de base et s'appliquent pour les postes de direction, de direction spécialisée, de direction d'école d'application et de CPC ainsi que pour les postes ZEP.

A partir des saisies de voeux, l'ordinateur dresse la liste des collègues qui ont demandé un même poste, en les classant par ordre décroissant de barème.

• si ce poste est vacant ou s'est libéré du fait des opérations de mouvement, le collègue ayant le plus fort barème l'obtient.

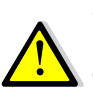

• si ce collègue a le plus fort barème pour plusieurs postes qu'il a demandés, il obtient celui qui est le mieux placé dans sa liste de voeux.

**Pour les collègues qui obtiennent alors un même vœu large, l'attribution du poste s'effectuera comme indiqué page 4.** 

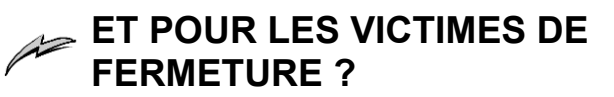

**Les collègues touchés par une mesure de carte scolaire** ont été avertis par courrier. Ils participent au mouvement. Sur leur liste de vœux, seuls les postes

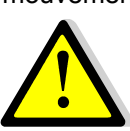

figurant après le poste qu'ils occupent actuellement, objet de la mesure de carte, ouvrent droit à la priorité.

Pour plus d'informations concernant la procédure pour les collègues touchés par une mesure de carte scolaire, vous trouverez tous les renseignements nécessaires sur notre site à l'article :

**Mouvement : procédure pour les collègues victimes de carte scolaire.** 

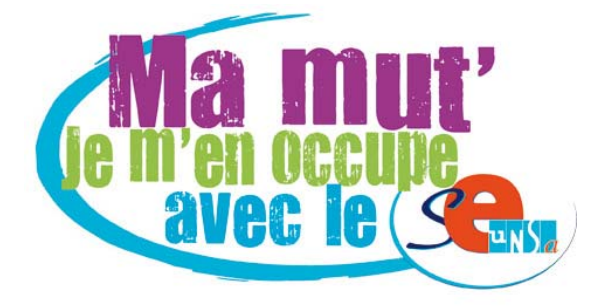

### **QUELS POSTES PEUT-ON DEMANDER ?**

• **TOUT POSTE PUBLIÉ** dans la Liste Générale des Supports d'Affectation Numérotés peut être demandé, qu'il soit mentionné vacant ou pas, **à l'exception** des postes indiqués **BLOQUÉS.** 

*l'IA a décidé de bloquer des postes FLÉCHÉS en LANGUE VIVANTE. Seuls les enseignants habilités ou accrédités en anglais ou en allemand (selon les besoins du poste) peuvent obtenir ces postes lors de la phase principale du mouvement. Les candidats doivent joindre à leur accusé de réception une attestation de leur habilitation ou de leur accréditation.* 

### **ATTENTION : 2 RAPPELS IMPORTANTS**

- 1. Depuis l'année 2000, il n'y a plus de distinction entre les postes d'adjoint(e)maternelle et les postes d'adjoint(e) élémentaire dans les écoles primaires. Tous les postes d'une école primaire (comptant au moins 1 classe maternelle) sont des postes Adjoint élémentaire. (ADJ. CL. ELE 0513). La liste des postes d'adjoints élémentaires (sans classe maternelle) est inscrite dans **l'ANNEXE 7**.
- 2. Les postes de direction d'école primaire (comportant 1 ou plusieurs classes maternelles) ne sont plus obligatoirement nomenclaturés comme postes élémentaires. Une direction d'école primaire peut donc être exercée par un enseignant de classe maternelle.

#### **RAPPEL :**

#### ⇒ **Pour les postes de direction d'école à 2 classes et plus,**

Peuvent être candidats :

- les directeurs d'école de 2 classes et plus en fonction ;

- les maîtres adjoints candidats à l'inscription sur la liste d'aptitude à l'emploi de directeur d'école de deux classes et plus, en 2011/2012 ;

- les maîtres adjoints inscrits sur la liste d'aptitude depuis le **1/09/2008** ;

- les maîtres adjoints qui, par le passé, ont été nommés directeur d'école (après inscription sur liste d'aptitude) durant trois années consécutives ou non. Un courrier devra être adressé à l'IA sous couvert de l'IEN mentionnant leur intention d'exercer à nouveau la fonction de directeur.

#### ⇒ **Psychologues scolaires**

Peuvent faire acte de candidature les enseignants titulaires du ou des diplôme(s) de psychologue (DESS de psychologie). Ils sont priés de se faire connaître à la fois auprès du secrétariat de l'I.E.N. de circonscription et de la Division des personnels 1er degré de l'Inspection académique.

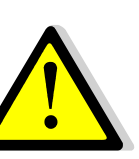

Les enseignants titulaires d'un diplôme universitaire (décret 90-255 du 22 mars 1990) peuvent faire fonction en se faisant connaître auprès du secrétariat de l'IEN de circonscription et de la division des personnels 1er degré de l'IA.

### ⇒ **Postes de brigade**

Les candidats à un poste de brigade sont appelés à exercer leurs fonctions sur tous les types de classe et tous les niveaux d'enseignement.

### ⇒ **Pour les postes spécialisés (ASH, IMF...),**

il faut être en possession des diplômes requis.

### ⇒ **Postes de modulateurs**

Ces postes implantés dans les écoles annexes et d'application sont liés au nombre d'enseignants titulaires du CAFIPEMF. Les personnels nommés peuvent, en l'absence de maîtres-formateurs en nombre suffisant, être délégués sur d'autres postes et, éventuellement dans d'autres écoles.

**Afin de limiter ces délégations, et compte tenu du nombre de postes de maîtres-formateurs non pourvus, l'IA a décidé de geler une partie de ces postes. Ils ne peuvent donc pas être demandés.** 

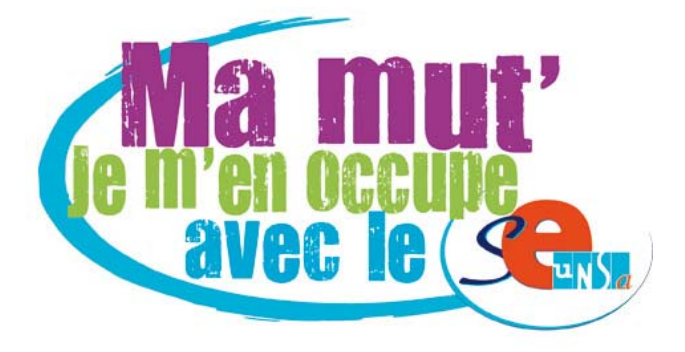

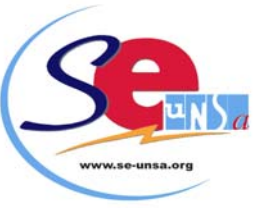

## **LES 6 PRINCIPAUX CONSEILS DU SE-UNSA**

**1 -** Demandez **tous les postes qui vous intéressent,** qu'ils soient indiqués **vacants ou pas**  (ce n'est pas parce qu'un poste est annoncé vacant qu'il sera plus facile à obtenir !).

N'oubliez pas que **tout poste "occupé" peut devenir vacant.**

Tous les postes du département doivent être considérés comme étant susceptibles d'être vacants.

**2 - Classez les voeux** dans l'ordre décroissant de vos préférences (ne pas tenir compte d'éventuelles suppositions sur le fait que tel ou tel poste sera beaucoup demandé ou pas).

### *Ne gâchez pas vos possibilités de choix ! Ne demandez donc pas*

- *les directions de 2 classes et plus si vous n'êtes pas inscrit(e) sur la liste d'aptitude ;*
- *les postes d'application si vous n'avez pas le CAFIPEMF ;*
- *Les postes fléchés LV si vous n'êtes pas habilité(e) ou accrédité(e).*

**3 - Ne demandez JAMAIS** un poste qui ne vous intéresse pas.

**4 - Prenez TOUJOURS contact** avec les écoles sollicitées pour connaître les contraintes particulières (REP, ZEP, RAR, …) et obtenir tout autre renseignement : niveau (maternelle, élémentaire), projet d'école, logement...

**5 -** En cas d'hésitation, pour tout renseignement, pour vous aider à établir votre fiche de voeux, prenez contact avec le SE-UNSA au 03 22 92 33 63 ou venez rencontrer les Commissaires Paritaires aux « *permanences spéciales mouvement* **»** (voir 1ère page).

**6 - Envoyez la photocopie de votre confirmation**  de demande de mutation **et la fiche de contrôle**  syndical au SE-Unsa. Merci d'y joindre une enveloppe timbrée libellée à votre adresse.

### **LE RÔLE DES COMMISSAIRES PARITAIRES du SE-UNSA**

- **Tenir des permanences** pour vous informer, vous aider, avant la saisie des fiches de voeux.
- **Vérifier** et **contrôler** les éléments pris en compte par l'administration dans le calcul de votre **barème** en les confrontant avec les renseignements que vous nous fournissez en nous retournant la fiche de contrôle syndical.
- **Contrôler l'application des règles de mouvement définies en C.A.P.D. Nous vous avons déjà alerté sur l'opacité des nouvelles modalités de mouvement. En effet, les nominations au sein des vœux larges et les nominations de**

**la phase d'ajustement seront moins facilement contrôlables. Cependant, les commissaires paritaires feront tout leur possible pour assurer l'équité de traitement de tous les collègues.**

- **Intervenir** pour faire corriger les éventuelles anomalies.
- **Tenir une permanence téléphonique** le soir de la CAPD de mouvement et les jours suivants.
- **Communiquer les résultats** par courrier aux collègues qui nous auront renvoyé la fiche de contrôle syndical et la photocopie de la confirmation de demande de mutation.
- **Etre à votre disposition**, à vos côtés sur le terrain avec ses militants et ses élus à la CAPD.

# **MERCREDI 1er JUIN 2011**

**Résultats de la phase PRINCIPALE du mouvement - sur http://sections.se-unsa.org/80/** 

 $\overline{\phantom{a}}$ **Autorisation de Travail à Temps Partiel :** 

La note de service de l'IA est parue le 28 février 2011.

**La demande est à faire à l'aide du formulaire annexé à cette note de service.**

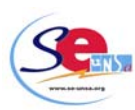

Plusieurs possibilités :

• **Temps partiel de droit pour raisons familiales :** 

- sur la semaine de 4 jours :

à 50% (4 demi-journées travaillées) à 62.50% (5 demi journées travaillées) ; à 75% (6 demi-journées travaillées).

- **Temps partiel sur autorisation** : uniquement à 50%, 75%.
- **Temps partiel annualisé :** 80% Il est possible d'annualiser le temps de travail dans le cadre de l'alternance (période travaillée/période non travaillée) sous réserve de l'intérêt du service. Outre les quotités de travail listées ci-dessus, les enseignants ont la possibilité de demander à exercer leur fonction à 80% rémunérée à 85,7% sous réserve de compatibilité de service.

**Pour toute question, Contactez les Commissaires Paritaires du SE-UNSA**